## **Movie Pop Up.jpg**

**Robert Reinhardt,Snow Dowd**

**Macromedia Flash MX 2004 For Dummies** Ellen Finkelstein,Gurdy

Leete,2003-10-24 A guide for the novice to the Flash MX 22004 computer game. **Dreamweaver in a Nutshell** Heather Williamson,Bruce Epstein,2002 Dreamweaver in a Nutshell distills all Dreamweaver features, commands, and shortcuts into an indispensable desktop reference for users of all levels. It covers everything from the basics to advanced topics in Dreamweaver, including document creation, site management, templates, libraries, navigation bars, frames, layers, table, image maps, CSS and HTML styles, XML, HTML cleanup tools, and extending Dreamweaver functions and functionality. You'll benefit from the power user tips and tricks, many useful examples, and the authors' real-world experience. Dreamweaver in a Nutshell focuses on Dreamweaver but also applies to Dreamweaver UltraDev. Rather than teach HTML and web design from scratch, the book helps you leverage your existing knowledge inside Dreamweaver. It is the perfect companion to O'Reilly's Web Design in a Nutshell and the O'Reilly HTML, JavaScript, and CSS books included in Dreamweaver's Reference panel.

 *Learn FileMaker Pro 5.5* Jonathan Stars,2001 This guide is designed to teach the fundamentals of Filemaker's relational database program from the ground up for beginners. Readers obtain the information in a friendly, straightforward manner with step-by-step instructions and hands-on examples.

 **Special Edition Using Mac OS X, V10.3 Panther** Brad Miser,2004 The Panther release of Mac OS X continues the development of the Macintosh operating system. Mac OS X has become the dominant OS on the Macintosh platform and is currently the default OS on all new Macintosh computers. Mac OS X is a complex and powerful operating system for which no documentation is provided by Apple outside of the Apple Help system, which contains very limited information. Special Edition Using Mac OS X Panther provides the in-depth, wide ranging coverage that enables Mac users to get the most out of the operating system and included tools. This book explains how to get the most out of the core OS, including the Finder, desktop, and system customization. The book also shows readers how to use OS X's Internet applications for email, Web surfing, and .mac for publishing content on the Net. One of the book's major strengths is the extensive coverage of iTunes, iPhoto, iDVD, and iMovie. QuickTime and QuickTime Pro are also covered. The book helps readers understand and configure the technologies to expand their systems.

Learn Filemaker Pro 6 Jonathan Stars, Nonie Bernard, 2003 Learn FileMaker Pro 2002 (for PC and Mac) is designed to teach the fundamentals of this relational database program from the ground up to a reader who has little or no experience with the program. FileMaker 2002 is the newest release of this very popular database which has rapidly become the most successful standalone database software for the Windows platform. This unique title includes essential information often missing from other books. The new title is of value to more sophisticated users because of the inclusion of advanced material, especially web related features, SQL enhancements, and record level security. Readers obtain the fundamental elements of the subject in a friendly, straightforward manner. Stars addresses the subject with step-bystep instructions, including hands-on examples to reinforce the concept.

 **Windows XP For Dummies** Andy Rathbone,2011-09-14 Windows is the world's most popular operating system, and Windows For Dummies is the bestselling computer book ever. When you look at Windows XP For Dummies, 2nd Edition, it's easy to

see why. Here's all the stuff you want to know, served up in plain English and seasoned with a few chuckles. But make no mistake, this book means business. Author Andy Rathbone listened to what you wanted to know, and this edition is loaded with additional information about E-mail, faxing, and troubleshooting Maximizing security features Customizing and upgrading Windows XP Multimedia applications—CDs, digital music and photos, video, and more Answers to questions asked by thousands of Windows users If you're just getting started with Windows XP, you'll find Windows XP For Dummies, 2nd Edition is a lot easier than trying to get the fourth-grader next door to explain it to you. (Andy Rathbone is a lot more patient.) There's a whole section devoted to "Windows XP Stuff Everybody Thinks You Already Know," so you can get the hang of the basics quickly and in the privacy of your own home. And if you've been around a couple of generations of Windows, you'll be especially interested in how to squeeze maximum security from the beefed-up anti-spam and firewall features in Service Pack 2. Windows XP For Dummies, 2nd Edition is sort of like a buffet—you can sample everything, or just stick with the stuff you know you like. You'll find out how to Locate programs and files, organize your information, and fax, scan, or print documents Get online safely, send and receive e-mail, work with Internet Explorer's security toolbar, and steer clear of pop-ups, viruses, and spam Make Windows XP work the way you want it to, share your computer while maintaining your privacy, set up a network, and perform routine maintenance Transfer and organize pictures from your digital camera, edit digital video, and create custom CDs of your favorite tunes Use Windows XP's troubleshooting wizards and become your own computer doctor With its task-oriented table of contents and tear-out cheat sheet, Windows XP For Dummies, 2nd Edition is easy to use. You can quickly find what you want to know, and you just may discover that this book is as important to your computer as the power cord.

Learn FileMaker Pro 5.0 Jonathan Stars, 2000 Learn FileMaker Pro 5.0 is designed to teach the fundamentals of this cross-platform relational database program to both Macintosh and PC users, while also providing more advanced topics for intermediate users. Beginners learn the basic elements of FileMaker in a straightforward, logical manner, complete with hands-on exercises and chapter quizzes. For those who have experience with FileMaker, the book includes information on troubleshooting and debugging scripts, creating a report based on a date range, and how to turn a field into a button. By the time readers complete this book, they will have a set of files they can use to keep track of customers and invoices. The appendixes address issues such as network error messages and technical support. In addition, an extensive index with more than 2,500 entries guides the reader to specific FileMaker topics. The companion CD-ROM contains the example files in both Windows and Macintosh formats, along with other FileMaker developer solutions and plug-ins. Jonathan Stars is a software consultant in Michigan, where he specializes in creating FileMaker databases. Among his many projects, he has developed databases for government agencies in Michigan, music publishers, and universities. He is a member of the FileMaker Solution Alliance and writes for FileMaker Pro Advisor magazine.

 Launching a Business on the Web David Cook,Deborah Sellers,1996 The first edition of this book has been a solid success. This second edition of the hands-on guide shows how to successfully bring your business to a world wide audience on the World Wide Web. Two proven experts in the field give readers

practical advice on getting readers and their businesses on the web.

 *Movies: Rolling Onto The Big Screen (Level 4 Reader)* Rivet,2019-05-22 From first introductions to deep dives into the wonders of our world, Rivet nonfiction books fascinate young readers. A level 4 reader in the How It's Made series, Movies: Rolling Onto The Big Screen will feed readers' curiosity about Arts.

 **New York Magazine** ,1971-09-06 New York magazine was born in 1968 after a run as an insert of the New York Herald Tribune and quickly made a place for itself as the trusted resource for readers across the country. With awardwinning writing and photography covering everything from politics and food to theater and fashion, the magazine's consistent mission has been to reflect back to its audience the energy and excitement of the city itself, while celebrating New York as both a place and an idea.

 **The Photoshop CS2 Book for Digital Photographers** Scott Kelby,2005 A stepby-step guide to the fundamental principles and techniques of the digital photography editing process using Photoshop CS2 covers everything from color correction and digital body-sculpting to organization and output.

 **Picture Pops Ocean** Roger Priddy,2005-06-01 -Ideal for children aged 3 and up. -A unique series of photographic pop-up books that really bring the subjects to life. -Lively text and fascinating facts help children learn about the sea.

 *The Perfection of the Paper Clip* James Ward,2020-04-21 Change the way you look at office supplies forever with this wonderfully enlightening and quirky exploration of the fascinating backstories of everyday objects, such as the humble and perfectly designed paper clip and the utilitarian, irreplaceable pencil. How many of humanity's brightest ideas started out on a scrap of paper or in the margins of a notebook? In a delightfully witty and fresh voice, James Ward—cofounder of the Boring Conference and collector of the arcane—explores the secret histories of deskbound supplies, from pencils to fluorescent ink, and the gleaming reams of white paper we all take for granted, encouraging a deeper appreciation and fascination for the things that surround us each day. In the spirit of The Evolution of Useful Things and A History of the World in 100 Objects, Ward transforms the mundane into remarkable stories of invention, discovery, and even awe. The Perfection of the Paper Clip is "a hugely entertaining experience for the reader…this engaging book is an absolute must" (Booklist).

 *Learn & Use Movie Making in Your Classroom* Eric LeMoine,2008-09-15 Integrate technology into four content areas (language arts, science, social studies, and math) with the help of this invaluable resource featuring 36 content-based lessons organized around key technology skills. This resource also includes a concise overview of effective use of the latest technology in today's classroom, an introduction into software applications, and a Teacher Resource CD including data collection grids, graphic organizers, sample projects, and rubric templates. Movie Making in Your Classroom is correlated to the Common Core State Standards and supports core concepts of STEM instruction.

 **Adobe InDesign CC Classroom in a Book (2015 release)** Kelly Kordes Anton,John Cruise,2015-08-17 Creative professionals who seek the fastest, easiest, and most comprehensive way to learn Adobe InDesign CC choose Adobe InDesign CC Classroom in a Book (2015 release) from Adobe Press. The 16 project-based lessons in this book show users step-by-step the key techniques

for working in Adobe InDesign. Users learn how to create engaging page layouts, flow and edit text, create and use styles, incorporate graphics and tables, and create PDF forms and ebooks. In addition to learning the key elements of the InDesign interface, this completely revised CC (2015 release) edition covers new features, including paragraph shading, easier and more flexible table creation, graphic cells for tables, and sharing styles, swatches, and settings across Creative Cloud applications. This thorough, self-paced guide is ideal for beginning users wanting to get up to speed on the key features of this program. Those who already have some experience with InDesign can improve their skills and learn InDesign's newest tools. The online companion files include all the necessary assets for readers to complete the projects featured in each chapter as well as ebook updates when Adobe releases new features for Creative Cloud customers. And new to this release, all buyers of the book get full access to the Web Edition: a Webbased version of the complete ebook enhanced with video and interactive multiple-choice quizzes. As always with the Classroom in a Book, Instructor Notes are available for teachers to download.

 **Adobe InDesign CC Classroom in a Book (2014 release)** Kelly Kordes Anton,John Cruise,2014-07-14 The fastest, easiest, most comprehensive way to learn Adobe InDesign CC (2014 release) Classroom in a Book®, the best-selling series of hands-on software training workbooks, offers what no other book or training program does—an official training series from Adobe Systems Incorporated, developed with the support of Adobe product experts. Adobe InDesign CC Classroom in a Book contains 16 lessons that cover the basics, providing countless tips and techniques to help you become more productive with the program. You can follow the book from start to finish or choose only those lessons that interest you. In addition to learning the key elements of the InDesign interface, this completely revised CC (2014 release) edition covers new features, including rows and columns in tables, dual PDF and IDML file packaging, fixed and reflow EPUBs, and major improvements in the way text and graphics are handled during EPUB export. Purchasing this book gives you access to the downloadable lesson files you need to work through the projects in the book, and to electronic book updates covering new features that Adobe releases for Creative Cloud customers. For access, goto www.peachpit.com/redeem and redeem the unique code provided inside this book. "The Classroom in a Book series is by far the best training material on the market. Everything you need to master the software is included: clear explanations of each lesson, step-by-step instructions, and the project files for the students." Barbara Binder, Adobe Certified Instructor Rocky Mountain Training

 **Paddington Pop-Up London: Movie Tie-in: Collector's Edition** ,2017 With Paddington 2 opening in theaters on January 12, this spectacular gift book helps readers discover Paddington's London with six pop-up scenes as featured in the movie! Full color. 10 1/8 x 12 13/16.

 Adobe Flash CS3 Professional Bible Robert Reinhardt,Snow Dowd,2007-10-08 Two of the savviest Flash experts in the industry show you how to add impact to your Web content. Robert Reinhardt and Snow Dowd know all the techniques and tricks, and they take you under the hood in this one-stop total reference guide to Flash CS3 Professional. Follow their tutorials, learn from cool examples, and discover insider secrets you won't find in any other book. Don't miss the special 16-page color insert loaded with spectacular examples.

Also includes a CD-ROM. Note: CD-ROM/DVD and other supplementary materials are not included as part of eBook file.

 **Show Me Mac OS X Panther** Perspection, Inc. Staff,Andy Anderson,Steve Johnson,2004 Show Me Mac OS X offers readers a fast, visual way to learn and solve their Mac OS problems. All the most important tasks are covered, using clear, step-by-step instructions with accompanying visuals. The book covers system-level functions, as well as the many accessories and free applications that come with Mac OS X, such as the popular iTunes, iMovie, and iCal programs. This easy-to-use book includes Show Me Live! Software that shows you how to perform everyday tasks and helps you gain real-world experience. Other features include a Troubleshooting Guide to help you solve common problems.

 *You Fascinate Me So* Andy Propst,2015-04-01 YOU FASCINATE ME SO!THE LIFE AND TIMES OF CY COLEMAN

Enjoying the Tune of Expression: An Psychological Symphony within **Movie Pop Up.jpg**

In a global taken by monitors and the ceaseless chatter of quick communication, the melodic splendor and psychological symphony created by the written term usually fade in to the backdrop, eclipsed by the persistent sound and disturbances that permeate our lives. Nevertheless, nestled within the pages of **Movie Pop Up.jpg** a stunning literary prize filled with fresh thoughts, lies an immersive symphony waiting to be embraced. Crafted by an elegant musician of language, that fascinating masterpiece conducts visitors on a mental journey, well unraveling the concealed songs and profound affect resonating within each carefully crafted phrase. Within the depths with this moving evaluation, we will investigate the book is main harmonies, analyze its enthralling publishing type, and submit ourselves to the profound resonance that echoes in the depths of readers souls.

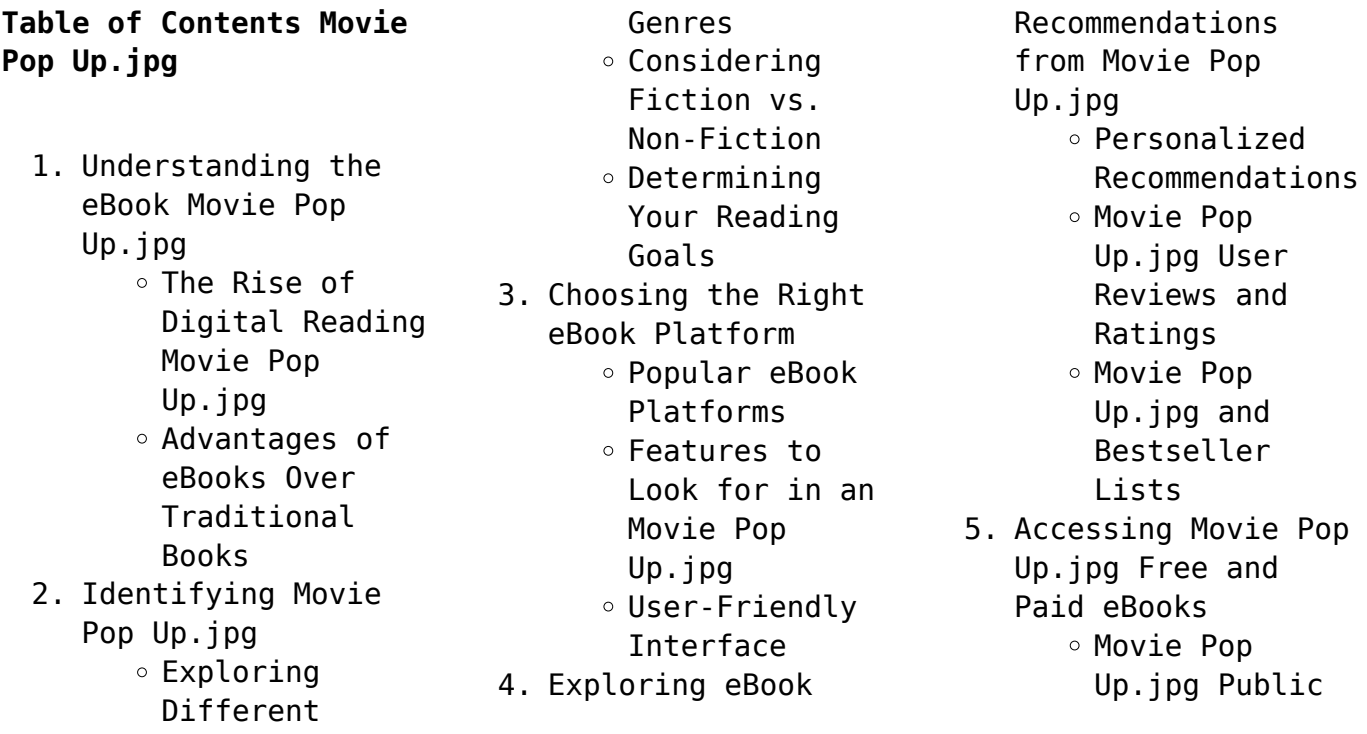

Domain eBooks Movie Pop Up.jpg eBook Subscription Services Movie Pop Up.jpg Budget-Friendly Options 6. Navigating Movie Pop Up.jpg eBook Formats  $\circ$  ePub, PDF, MOBI, and More Movie Pop Up.jpg Compatibility with Devices Movie Pop Up.jpg Enhanced eBook Features 7. Enhancing Your Reading Experience Adjustable Fonts and Text Sizes of Movie Pop Up.jpg  $\circ$  Highlighting and Note-Taking Movie Pop Up.ipg Interactive Elements Movie Pop Up.jpg 8. Staying Engaged with Movie Pop Up.jpg Joining Online Reading Communities  $\circ$  Participating in Virtual Book Clubs Following Authors and Publishers Movie Pop Up.jpg 9. Balancing eBooks

and Physical Books Movie Pop Up.jpg

Benefits of a Digital Library Creating a Diverse Reading Collection Movie Pop Up.jpg 10. Overcoming Reading Challenges o Dealing with Digital Eye Strain  $\circ$  Minimizing Distractions Managing Screen Time 11. Cultivating a Reading Routine Movie Pop Up.jpg o Setting Reading Goals Movie Pop Up.jpg Carving Out Dedicated Reading Time 12. Sourcing Reliable Information of Movie Pop Up.jpg ○ Fact-Checking eBook Content of Movie Pop Up.jpg  $\circ$  Distinguishing Credible Sources 13. Promoting Lifelong Learning Utilizing eBooks for Skill Development Exploring Educational eBooks 14. Embracing eBook **Trends** Integration of Multimedia Elements Interactive and Gamified eBooks

## **Movie Pop Up.jpg Introduction**

In this digital age, the convenience of accessing information at our fingertips has become a necessity. Whether its research papers, eBooks, or user manuals, PDF files have become the preferred format for sharing and reading documents. However, the cost associated with purchasing PDF files can sometimes be a barrier for many individuals and organizations. Thankfully, there are numerous websites and platforms that allow users to download free PDF files legally. In this article, we will explore some of the best platforms to download free PDFs. One of the most popular platforms to download free PDF files is Project Gutenberg. This online library offers over 60,000 free eBooks that are in the public domain. From classic literature to historical documents, Project Gutenberg provides a wide range of PDF files that can be downloaded and enjoyed on various devices. The website is user-friendly and allows users to search for specific titles or browse through different categories. Another reliable platform for downloading Movie Pop Up.jpg free PDF files is

Open Library. With its vast collection of over 1 million eBooks, Open Library has something for every reader. The website offers a seamless experience by providing options to borrow or download PDF files. Users simply need to create a free account to access this treasure trove of knowledge. Open Library also allows users to contribute by uploading and sharing their own PDF files, making it a collaborative platform for book enthusiasts. For those interested in academic resources, there are websites dedicated to providing free PDFs of research papers and scientific articles. One such website is Academia.edu, which allows researchers and scholars to share their work with a global audience. Users can download PDF files of research papers, theses, and dissertations covering a wide range of subjects. Academia.edu also provides a platform for discussions and networking within the academic community. When it comes to downloading Movie Pop Up.jpg free PDF files of magazines, brochures, and catalogs, Issuu is a popular choice. This digital publishing platform hosts a vast collection of publications from around the world. Users

can search for specific titles or explore various categories and genres. Issuu offers a seamless reading experience with its user-friendly interface and allows users to download PDF files for offline reading. Apart from dedicated platforms, search engines also play a crucial role in finding free PDF files. Google, for instance, has an advanced search feature that allows users to filter results by file type. By specifying the file type as "PDF," users can find websites that offer free PDF downloads on a specific topic. While downloading Movie Pop Up.jpg free PDF files is convenient, its important to note that copyright laws must be respected. Always ensure that the PDF files you download are legally available for free. Many authors and publishers voluntarily provide free PDF versions of their work, but its essential to be cautious and verify the authenticity of the source before downloading Movie Pop Up.jpg. In conclusion, the internet offers numerous platforms and websites that allow users to download free PDF files legally. Whether its classic literature, research papers, or magazines,

there is something for everyone. The platforms mentioned in this article, such as Project Gutenberg, Open Library, Academia.edu, and Issuu, provide access to a vast collection of PDF files. However, users should always be cautious and verify the legality of the source before downloading Movie Pop Up.jpg any PDF files. With these platforms, the world of PDF downloads is just a click away.

## **FAQs About Movie Pop Up.jpg Books**

- 1. Where can I buy Movie Pop Up.jpg books? Bookstores: Physical bookstores like Barnes & Noble, Waterstones, and independent local stores. Online Retailers: Amazon, Book Depository, and various online bookstores offer a wide range of books in physical and digital formats.
- 2. What are the different book formats available? Hardcover: Sturdy and durable, usually more expensive. Paperback: Cheaper, lighter, and more portable than hardcovers. E-

books: Digital books available for e-readers like Kindle or software like Apple Books, Kindle, and Google Play Books.

- 3. How do I choose a Movie Pop Up.jpg book to read? Genres: Consider the genre you enjoy (fiction, nonfiction, mystery, sci-fi, etc.). Recommendations: Ask friends, join book clubs, or explore online reviews and recommendations. Author: If you like a particular author, you might enjoy more of their work.
- 4. How do I take care of Movie Pop Up.jpg books? Storage: Keep them away from direct sunlight and in a dry environment. Handling: Avoid folding pages, use bookmarks, and handle them with clean hands. Cleaning: Gently dust the covers and pages occasionally.
- 5. Can I borrow books without buying them? Public Libraries: Local libraries offer a wide range of books for borrowing. Book Swaps: Community book exchanges or online platforms

where people exchange books.

- 6. How can I track my reading progress or manage my book collection? Book Tracking Apps: Goodreads, LibraryThing, and Book Catalogue are popular apps for tracking your reading progress and managing book collections. Spreadsheets: You can create your own spreadsheet to track books read, ratings, and other details.
- 7. What are Movie Pop Up.jpg audiobooks, and where can I find them? Audiobooks: Audio recordings of books, perfect for listening while commuting or multitasking. Platforms: Audible, LibriVox, and Google Play Books offer a wide selection of audiobooks.
- 8. How do I support authors or the book industry? Buy Books: Purchase books from authors or independent bookstores. Reviews: Leave reviews on platforms like Goodreads or Amazon. Promotion: Share your favorite books on social

media or recommend them to friends.

- 9. Are there book clubs or reading communities I can join? Local Clubs: Check for local book clubs in libraries or community centers. Online Communities: Platforms like Goodreads have virtual book clubs and discussion groups.
- 10. Can I read Movie Pop Up.jpg books for free? Public Domain Books: Many classic books are available for free as theyre in the public domain. Free E-books: Some websites offer free e-books legally, like Project Gutenberg or Open Library.

## **Movie Pop Up.jpg :**

portable air conditioner IDYLISR. Lowes.com. 11. Page 12. OPERATING INSTRUCTIONS. AUTO-TIMER: While the Air Conditioner is in OFF/Standby Mode (Auto - On):. 1) Press the Timer button ... IDYLIS 625616 USER MANUAL Pdf Download View and Download Idylis 625616 user manual online. 625616 air conditioner pdf manual download. Idylis 625616 Manuals Manuals and User Guides for Idylis 625616. We have 1 Idylis

625616 manual available for free PDF download: User Manual. IDYLIS 0530393 Portable Air Conditioner with Heater User ... Mar 24, 2021 — This user manual provides comprehensive instructions for the IDYLIS 0530393 Portable Air Conditioner with Heater. IDYLIS Manuals - Manuals+ This user manual provides comprehensive instructions for the IDYLIS 0530393 Portable Air Conditioner with Heater. Learn about the package contents, safety ... Idylis #0530393 Portable Air Conditioner User manual View online or download PDF (2 MB) Idylis #0530393 Portable Air Conditioner User manual • #0530393 Portable Air Conditioner PDF manual download and more ... Idylis Pportable Air Conditioner 416709 Manual in 2023 Idylis 416709 User Manual View and Read online. OPERATING INSTRUCTIONS. AIR CONDITIONING. DRAINING EXCESS WATER. REPLACEMENT PARTS LIST. Idylis 625616 User's Manual Read and download Idylis Air Conditioners 625616 User's Manual online. Download free Idylis user manuals, owners manuals, instructions, warranties and ... Idylis Portable Air Conditioner Manual Idylis Portable Air Conditioner Manual.

Idylis Portable Air Conditioner ManualIdylis Air Purifier : Official Info Site. Attach the included hose (4' 11") ... Holt Environmental Science - 1st Edition - Solutions and ... Our resource for Holt Environmental Science includes answers to chapter exercises, as well as detailed information to walk you through the process step by step. Holt Environmental Science Skills Worksheet Answer Key Fill Holt Environmental Science Skills Worksheet Answer Key, Edit online. Sign, fax and printable from PC, iPad, tablet or mobile with pdfFiller ... Environmental Science Active Reading Workbook HOLT ... Active reading workbook ; Read the passage below and answer the questions that follow. The decisions and actions of all people in the world affect our. Environmental Science: Chapter Tests with Answer Key Quantity: 1 ; Environmental Science · Chapter Tests with Answer Key ; Published by Holt, Rinehart & Winston, 2000 ; Filter by:Softcover (2) ; Condition · Good ... Environmental Science Each worksheet corresponds to a specific section of your textbook. When you ...

Holt Environmental Science. 9. Tools of Environmental Science. Section: Making ... Name List and describe three human activities that affect the environment. Copyright by Holt, Rinehart and Winston. All rights reserved. Holt Environmental Science. Holt Science Florida Environmental Guide with Answer Key Book details ; Print length. 0 pages ; Language. English ; Publisher. HOLT RINEHART AND WINSTON ; Publication date. January 1, 2005 ; ISBN-10. 0030385369. Environmental Science: Chapter Tests with Answer Key Environmental Science: Chapter Tests with Answer Key [Holt, Rinehart, and Winston, Inc ... #4,558,978 in Books (See Top 100 in Books). Important information. To ... Get Holt Environmental Science Map Skills Answer Key Complete Holt Environmental Science Map Skills Answer Key online with US Legal Forms. Easily fill out PDF blank, edit, and sign them. (655C) - ELECTRICAL SYSTEMS New Holland Agriculture (655C) - 4 CYL TRACTOR LOADER BACKHOE (11/88-8/93) (06) - ELECTRICAL SYSTEMS New Holland Agriculture. 1. LIGHT EQUIPMENT. 2. LOADER BACKHOES. Ford 455C, 555C, 655C Backhoe

Service Manual The Ford 455C, 555C, 655C service manual provides OEM information for the correct servicing and overhaul of the tractor loader/backhoe, and is an essential ... New Holland Ford 455c 555c 655c service manual Nov 25, 2015 — Maintenance, New Holland Ford 455c 555c 655c Tractor Loader Backhoe Workshop Service Manual,Ford New Holland 455C 555C 655C Tractor Loader ... 4 CYL TRACTOR LOADER BACKHOE(11/88 - 08/93) Parts New Holland 655C - 4 CYL TRACTOR LOADER BACKHOE(11/88 - 08/93) Parts Diagrams. 4 CYL TRACTOR LOADER BACKHOE(11/88 - 08/93) Parts New Holland CE 655C - 4 CYL TRACTOR LOADER BACKHOE(11/88 - 08/93) Parts Diagrams. ... ELECTRICAL SYSTEMS, 06 - FRONT AXLE & STEERING, 07 - HYDRAULIC

SYSTEMS, 08 ... ford 555c 655c tractor loader backhoe parts manual ... Parts Catalog for Ford Model 555C 655C Tractor Loader Backhoes See Listing Pictures for Complete Table of Contents This comprehensive manual has 564 Pages ... Ford 455C, 555C, 655C Tractor Loader Backhoe Service ... Aug 22, 2007 — Ford 455C, 555C, 655C Tractor Loader Backhoe Service Manual. SE 4282. Pages -1,120. Color Diagrams Fold-Out Diagrams Section Tabs Ford 655 c shutoff - TractorByNet Nov 16, 2014 — I take the side covers off and i cant see any wires broken or damaged. After about 10 mins of messing with the hazzard and directional switches ... have a ford 655d backhoe, alternator not charging, put new Aug

22, 2014 — Have a ford 655d backhoe, alternator not charging, put new one on nothing, cannot seem to find a wiring diagram to tell - Answered by a ...

Best Sellers - Books ::

[movie the mortal](https://www.papercraftsquare.com/papersCollection/Resources/download/Movie-The-Mortal-Instruments-City-Of-Bones.pdf) [instruments city of](https://www.papercraftsquare.com/papersCollection/Resources/download/Movie-The-Mortal-Instruments-City-Of-Bones.pdf) [bones](https://www.papercraftsquare.com/papersCollection/Resources/download/Movie-The-Mortal-Instruments-City-Of-Bones.pdf) [my first animal word](https://www.papercraftsquare.com/papersCollection/Resources/download/my_first_animal_word_book_edwina_riddel_new_jacket_paperback.pdf) [book edwina riddel new](https://www.papercraftsquare.com/papersCollection/Resources/download/my_first_animal_word_book_edwina_riddel_new_jacket_paperback.pdf) [jacket \(paperback\)](https://www.papercraftsquare.com/papersCollection/Resources/download/my_first_animal_word_book_edwina_riddel_new_jacket_paperback.pdf) [my son the fanatic by](https://www.papercraftsquare.com/papersCollection/Resources/download/My_Son_The_Fanatic_By_Hanif_Kureishi.pdf) [hanif kureishi](https://www.papercraftsquare.com/papersCollection/Resources/download/My_Son_The_Fanatic_By_Hanif_Kureishi.pdf) [ms project 2010 advanced](https://www.papercraftsquare.com/papersCollection/Resources/download/Ms-Project-2010-Advanced-Tutorial.pdf) [tutorial](https://www.papercraftsquare.com/papersCollection/Resources/download/Ms-Project-2010-Advanced-Tutorial.pdf) [mother daughter banquet](https://www.papercraftsquare.com/papersCollection/Resources/download/mother-daughter-banquet-program-ideas.pdf) [program ideas](https://www.papercraftsquare.com/papersCollection/Resources/download/mother-daughter-banquet-program-ideas.pdf) [my kitchen rules recipes](https://www.papercraftsquare.com/papersCollection/Resources/download/My_Kitchen_Rules_Recipes_2014.pdf) [2014](https://www.papercraftsquare.com/papersCollection/Resources/download/My_Kitchen_Rules_Recipes_2014.pdf) [my ex is in a](https://www.papercraftsquare.com/papersCollection/Resources/download/my-ex-is-in-a-relationship.pdf) [relationship](https://www.papercraftsquare.com/papersCollection/Resources/download/my-ex-is-in-a-relationship.pdf) [museum experience](https://www.papercraftsquare.com/papersCollection/Resources/download/Museum-Experience-Revisited.pdf) [revisited](https://www.papercraftsquare.com/papersCollection/Resources/download/Museum-Experience-Revisited.pdf) [movies like sydney white](https://www.papercraftsquare.com/papersCollection/Resources/download/Movies-Like-Sydney-White-And-Sorority-Wars.pdf) [and sorority wars](https://www.papercraftsquare.com/papersCollection/Resources/download/Movies-Like-Sydney-White-And-Sorority-Wars.pdf) [my brothers name by](https://www.papercraftsquare.com/papersCollection/Resources/download/my-brothers-name-by-laura-krughoff.pdf) [laura krughoff](https://www.papercraftsquare.com/papersCollection/Resources/download/my-brothers-name-by-laura-krughoff.pdf)